# **Introducing Devices Profile for Web Services**

*Copyright © 2007 Microsoft Corporation. All rights reserved.*

Devices Profile for Web Services (DPWS) is a Web Services profile that enables plug-and-play for networked devices. A PC or other device can detect DPWS-enabled devices on a network, then discover and invoke the Web service functionality each device provides. Its purpose is similar to Universal Plug and Play (UPnP), although it employs a Web Services model.

DPWS, also called Web Services on Devices (WSD), is part of the Windows Rally technology set for network-connected devices.<sup>1</sup> A DPWS client library (known as WSDAPI) is a part of Windows Vista, and DPWS-enabled devices automatically appear in the Windows Vista Network Explorer. And with version 2.5, DPWS is also part of the .NET Micro Framework, so you can provide or consume DPWS functionality in small devices.

To help you get a head start on DPWS, we have prepared a discussion based on an early draft of the documentation that will be provided with version 2.5 of the .NET Micro Framework. To get the most from this article, you should already understand basic Web Services concepts. MSDN has a good introduction<sup>2</sup> and numerous other resources on the topic.

**NOTE** The DPWS implementation in .NET Micro Framework v2.5 should be considered a technology preview. The API will likely change significantly in a future release, which will also incorporate tools that will simplify writing services and make parsing and generating messages easier. You will find the current implementation useful if you have a pressing need for DPWS functionality or if you simply want to experiment with Web Services.

# **Web Services Profiles and DPWS**

In Web Services terms, a *profile* is a set of guidelines for how to use Web Services technologies for a given purpose or application. Web Services standards allow implementers to choose from a variety of message representations, text encodings, transport protocols, and other options, some of which are not interoperable. By constraining these decisions, profiles ensure that conforming implementations will work well together.

DPWS is a profile developed by Microsoft and others for communication with and among networked devices and peripherals. As such, the DPWS library for the .NET Micro Framework is not a full Web Services implementation but a lightweight subset with only the functionality needed to support DPWS on a device. The full DPWS profile specification is available on the Web.<sup>3</sup>

 1 <http://www.microsoft.com/whdc/rally/default.mspx>

<sup>2</sup> <http://msdn2.microsoft.com/en-us/webservices/aa740678.aspx>

<sup>&</sup>lt;sup>3</sup> <http://schemas.xmlsoap.org/ws/2006/02/devprof/>

# **Communicating Between Devices**

DPWS provides the following functionality between conforming devices:

- Discovering DPWS-capable devices on the network and the services they offer
- Sending messages to DPWS-capable devices and receiving replies
- Describing a Web service by providing a WSDL file
- Interacting with a service using its description
- Subscribing to and receiving events from a Web service

Devices can be DPWS clients (invoking services on devices), servers (providing services), or both. DPWS for the .NET Micro Framework supports devices in either role or both simultaneously. These two sets of functionality are provided in separate DLLs and are not dependant on each other.

DPWS is based on existing Web Services standards, including XML, WSDL, XML Schema, SOAP, MTOM, and HTTP. DPWS for the .NET Micro Framework also incorporates this supporting functionality, although not all of it is exposed in the APIs. For example, there are classes for reading and writing XML documents so that applications and service implementations can parse Web Services messages and build responses to them.

### **Implementation Specifics**

The DPWS specification defines the required behavior of a DPWS implementation, but leaves some decisions to the implementer. The following list describes the behavior of the .NET Micro Framework DPWS implementation with respect to the specification.

- URIs longer than MAX\_URI\_SIZE (2,048 octets) are not processed and a SOAP fault is generated. (Section 3.1, requirement R0025.)
- The address property of a device's Endpoint Reference must be a UUID. (Section 3.5, requirement R0004.)
- A device will not include any reference properties in its Endpoint Reference. (Section 3.5, requirement R0007.)
- A service will always use an HTTP transport address as the address property of its Endpoint Reference. (Section 3.5, requirement R0042.) The address is formed using the device's IP address and a unique UUID-based URN.
- The developer must manually increment the metadata version number if any of the device's ThisDevice or relationship metadata changes. (Section 5.1 requirement R2002, Section 5.2 requirement 2030).
- The implementation does not provide any WSDL-related functionality aside from message validation (Section 5.3, requirements R2023 and R2024), although validation uses the .NET service classes rather than WSDL. The device developer must provide a WSDL description of their service and make it publicly accessible via URL (for example, by placing it on a Web server).

 This implementation does not support WS-POLICY (Section 5.4), DateTime expiration types (Section 6.2), or security (Section 7), all optional features.

# **The DPWS Libraries**

The .NET Micro Framework DPWS device stack libraries, MFWsStack.dll and MFDpwsDevice.dll, provide service hosting functionality for a device (the "device stack"). The DPWS client library, MFDpwsClient.dll, provides functionality for invoking Web services on a device. A separate library, MFDpwsExtensions.dll, contains the System.Ext.\* namespaces, which are partial implementations of certain .NET System.\* classes required by the DPWS device stack that are not included in the base .NET Micro Framework libraries.

Since not all applications need DPWS functionality, these libraries are not automatically added to .NET Micro Framework projects you create in Visual Studio. Instead, you should manually add references to the DLLs to your project. To do this, follow these steps:

- 1. Right-click the References folder in your Visual Studio project.
- 2. Choose **Add Reference** from the context menu.
- 3. In the Add Reference dialog, choose the .NET tab.
- 4. Select MFWsStack.dll in the list, then click **OK**.
- 5. Repeat steps 1 to 3, this time adding MFDpwsExtensions.dll.
- 6. If your project is a for a device hosting a service, repeat steps 1 to 3, this time adding MFDpwsDevice.dll.
- 7. If your project requires DPWS client functionality, repeat steps 1 to 3, this time adding MFDpwsClient.dll.

### **DPWS Namespaces**

The DPWS device stack DLLs (MFDpwsDevice.dll and MFWsStack.dll) include the following namespaces.

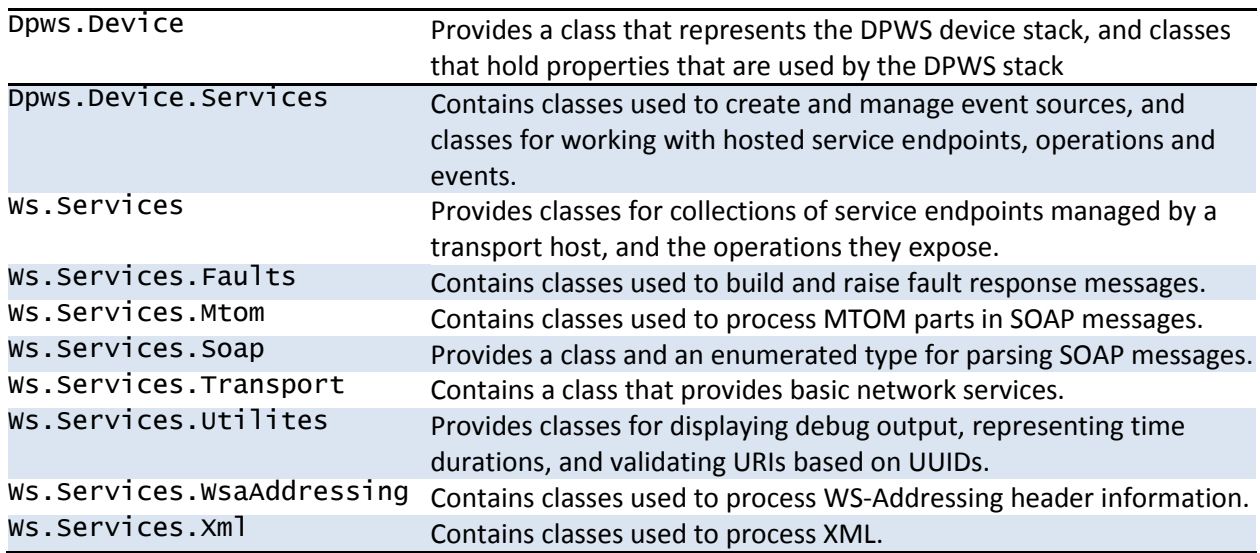

The DPWS client DLL (MFDpwsClient.dll) includes the following namespaces.

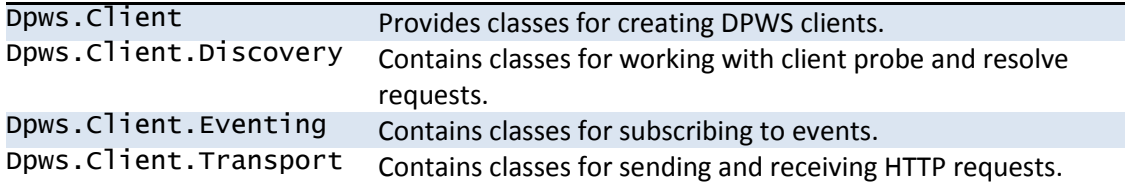

#### **Using the Device Class**

The static class Dpws.Device.Device represents the device stack itself. This class provides infrastructure functionality for DPWS-enabled devices as well as acting as the host for services you write. Include a call to Dpws. Device. Device. Start in your application's Main method to start the DPWS device stack.

The Device class also serves to contain parameters used by the device stack, such as the device's endpoint address. The Device.ThisModel class contains information specific to the device model, such as the model name and model number, and the Device.ThisDevice class contains information specific to the device itself, such as the serial number. Your Main method should set these as appropriate, using code like the following.

```
// Set device information (in Main)
Device.EndpointAddress = "http://localhost:1234";
Device.ThisModel.Manufacturer = "Microsoft Corporation";
Device.ThisModel.ManufacturerUrl = "http://www.microsoft.com/";
Device.ThisModel.ModelName = "SampleService Test Device";
Device.ThisModel.ModelNumber = "12021345";
Device.ThisModel.ModelUrl = "http://www.microsoft.com/";
Device.ThisModel.PresentationUrl = "http://www.microsoft.com/";
Device.ThisDevice.FriendlyName = "SampleService Device";
Device.ThisDevice.FirmwareVersion = "alpha"
Device.ThisDevice.SerialNumber = "12345678";
// Add a service
Device.HostedServices.Add(typeof(TestService), typeof(ITestService), new
       Uri("http://localhost:1234/TestService/"));
// Start the device stack
Device.Start();
```
#### **Defining Services and Operations**

The Dpws.Device.Device.HostedServices collection includes all services hosted by the device. Each service is derived from the class Dpws.Device.Services.DpwsHostedService.

Call the Add method in your application's Main to instantiate your services and add them to the HostedServices collection, as shown here. Any number of hosted services can be added. Services should be added before the device stack is started.

```
// Add hosted service to the device (in Main)
SampleService sampleService = new SampleService();
Device.HostedServices.Add(sampleService);
```
Service classes must be derived from the DpwsHostedService base class, which is used to define the service's transport address, unique identifier, namespace, and type. A service provides one or more *operations,* which are listed in the service class's ServiceOperations collection. Operations are methods of the service class, not classes of their own. As shown in the following code, the service's constructor should add the operations to the service's ServiceOperations collection in much the same way that services are instantiated and added to the HostedServices collection. The SampleService class also needs methods for the two defined operations, OneWay and TwoWayRequest.

```
class SampleService : DpwsHostedService
{
        public SampleService()
\{ // Add ServiceNamespace. Set ServiceID and ServiceTypeName
       ServiceNamespace = new WsXmlNamespace("smpl",
            "http://schemas.example.org/SampleService");
 ServiceID = "urn:uuid:3cb0d1ba-cc3a-46ce-b416-212ac2419b90";
 ServiceTypeName = "SampleService";
           // Add additional namespaces if needed, for example:
             // Namespaces.Add("someprefix", "http://some/Namespace");
           // Add service operations
 ServiceOperations.Add(new WsdHostedServiceOperation("smpl",
 "http://schemas.example.org/SampleService", "OneWay"));
 ServiceOperations.Add(new WsdHostedServiceOperation("smpl",
 "http://schemas.example.org/SampleService", "TwoWayRequest"));
 }
             // method for the first defined operation
             public byte[] OneWayRequest(WsWsaHeader header, WsXmlDocument envelope)
      \overline{\mathcal{L}}}<sup>1.1</sup>
 }
            // method for the second defined operation
            public byte[] TwoWayRequest(WsWsaHeader header, WsXmlDocument envelope)
\{ ...
 }
     }
}
```
Operations receive two parameters: a Ws.Services.WsaAddressing.WsWsaHeaderobject containing validated header information, and a Ws.Services.Xml.WsXmlDocument object containing the entire SOAP request as an XML tree. The operation implementation must use methods of WsXmlDocument (for example, SelectSingleNode) to extract any values from the content of the message needed to perform the desired operation, and must return a byte array containing the SOAP response message for the request. The response is typically built using the original request header object, information provided by the method implementation, and a System.Ext.XML.XMLWriter object. (The System.Ext.Xml namespace is not a part of the base .NET Micro Framework, but is provided in MFDpwsExtensions.dll.)

The following code shows how parameters can be extracted from the SOAP message for an operation that adds two integers.

```
public byte[] TwoWayRequest(WsWsaHeader header, WsXmlDocument envelope)
{
      WsXmlNode tempNode;
      WsFault fault = new WsFault();
      if ((tempNode =
             envelope.SelectSingleNode("Body/TwoWayRequest/X", false)) == null)
                    return fault.RaiseFault(header, WsExceptionFaultType.XmlException,
                           "Body/TwoWay X value is missing.");
      int x = Convert. ToInt32(tempNode. Value);
      if ((tempNode =
             envelope.SelectSingleNode("Body/TwoWayRequest/Y", false)) == null)
                    return fault.RaiseFault(header, WsExceptionFaultType.XmlException,
                           "Body/TwoWay Y value is missing.");
       int Y = Convert.ToInt32(tempNode.Value);
      return TwoWayResponse(header, X+Y);
}
```
The response to a Web Services message is another message. It is often good practice to create a separate method that generates the response and call it from the method that handles the original request, particularly if either procedure is involved, or if similar responses are needed for more than one request. For example, the TwoWayRequest method (defined as part of the SampleService class partially shown above) might call a TwoWayResponse method to generate its response. Since the response method is called by the request handler and not by the DPWS stack, the response method is not limited to receiving a header and a SOAP request as parameters, but can receive any values needed to construct the response.

The following code shows an example of how the XML might be built in the TwoWayResponse method that is called from the example TwoWayRequest method.

```
public byte[] TwoWayResponse(WsWsaHeader header, int sum)
{
      MemoryStream soapStream = new MemoryStream();
      XmlWriter xmlWriter = XmlWriter.Create(soapStream);
      // Write processing instructions and root element
       xmlWriter.WriteProcessingInstruction("xml",
             "version='1.0' encoding='UTF-8'");
       xmlWriter.WriteStartElement("soap", "Envelope",
             "http://www.w3.org/2003/05/soap-envelope");
       // Write namespaces
       xmlWriter.WriteAttributeString("xmlns", "wsdp", null,
       Device.Namespaces.GetNamespace("wsdp"));
       xmlWriter.WriteAttributeString("xmlns", "wsd", null,
       Device.Namespaces.GetNamespace("wsd"));
       xmlWriter.WriteAttributeString("xmlns", "wsa", null,
       Device.Namespaces.GetNamespace("wsa"));
       xmlWriter.WriteAttributeString("xmlns", "sim", null,
       TypeNamespaces.GetNamespace("sim");
      // Write header
       xmlWriter.WriteStartElement("soap", "Header", null);
       xmlWriter.WriteStartElement("wsa", "To", null);
      xmlWriter.WriteString(header.From);
      xmlWriter.WriteEndElement();
```

```
xmlWriter.WriteStartElement("wsa", "Action", null);
xmlWriter.WriteString(
      "http://schemas.example.org/SimpleService/TwoWayResponse");
xmlWriter.WriteEndElement();
xmlWriter.WriteStartElement("wsa", "RelatesTo", null);
xmlWriter.WriteString(header.MessageID);
xmlWriter.WriteEndElement(); // End RelatesTo
xmlWriter.WriteStartElement("wsa", "MessageID", null);
xmlWriter.WriteString("urn:uuid:" + Device.GetUuid());
xmlWriter.WriteEndElement(); // End MessageID
xmlWriter.WriteEndElement(); // End Header
// write body
xmlWriter.WriteStartElement("soap", "Body", null);
xmlWriter.WriteStartElement("sim", "TwoWayResponse", null);
xmlWriter.WriteStartElement("sim", "Sum", null);
xmlWriter.WriteString(sum.ToString());
xmlWriter.WriteEndElement(); // End Sum
xmlWriter.WriteEndElement(); // End TwoWayResponse
xmlWriter.WriteEndElement(); // End Body
xmlWriter.WriteEndElement();
// Create return buffer and close writer
xmlWriter.Flush();
byte[] soapBuffer = soapStream.ToArray();
xmlWriter.Close();
return soapBuffer;
```
}

#### **Event Subscriptions**

DPWS supports event subscription under the WS-Eventing specification, allowing other DPWS consumers to register with your device to receive notifications when events of interest to them occur. Subscriptions are handled automatically by the .NET Micro Framework DPWS device stack, so the stack needs to know which events each service provides. The service class declares the events it can provide as part of its constructor, as follows:

```
// Add event source
DpwsWseEventSource sampleEvent = new DpwsWseEventSource("smpl",
       "http://schemas.example.org/SampleService", "SampleEvent");
EventSources.Add(sampleEvent);
```
To send an event, use the Dpws.Device.Services.DpwsWseSubscriptionMgr.FireEvent method. This method requires a reference to the DpwsHostedService, a reference to the DpwsWseEventSource, and a byte array containing the SOAP message to be sent. The latter is typically constructed by a method in the service, using System.Ext.Xml.XmlWriter.

The following is an example of raising an event SampleEvent in the service SampleService, assuming references to the service and the event source were stored in the variables sampleService and sampleEvent when they were instantiated (as shown earlier):

```
// build the message and fire the event
Dpws.Device.Services.DpwsWseSubscriptionMgr.FireEvent(sampleService, sampleEvent,
      sampleService.BuildSampleEventMessage());
```
# **Exceptions**

The DPWS device stack is built to catch and handle most of the exceptions that can happen during the processing of Web Services messages. Most methods in the processing chain catch the exception and either return a fault message or return null. Null return values are handled in the transport services, where they are converted to exception faults and sent to the listening client. A debug method is also produced. Exceptions will never cause the stack to stop operating.

### **Faults**

The DPWS device stack returns Addressing and Eventing faults where appropriate, and Exception faults for everything else. If one of your operations needs to return a fault, you can do so using the classes in the Ws.Services.Faults namespace. The RaiseFault method takes one of three enumerations as its second parameter, allowing you to create faults of any of the following types.

- WsExceptionFaultType: Exception fault
- WSWSaFaultType: Addressing fault
- WsWseFaultType: Eventing fault

### **Threads**

The DPWS device stack operates on three main threads, which are started when Dpws.Device.Device.Start is called. One is used for processing UDP requests for device discovery, a thread that is not exposed in the APIs. A second is used for the eventing queue and a third for processing HTTP requests. The HTTP thread spawns at most one processing thread for each type of service hosted on the device. These threads last only as long as required to process each HTTP request.

Operations within a particular service are processed synchronously, so only one operation per service can be processed at a time. This is usually acceptable for the applications for which DPWS is designed. If you need to be able to process multiple operations in a particular service simultaneously, you can create multiple services of the same type as long as they have different endpoints.

# **Using the DPWS Client**

A DPWS client derives from Dpws.Client.DpwsClient class, which provides a DpwsDiscoveryClient member for sending Probe and Resolve messages. A Probe message is a WS-Discovery message used by a client to search for services on the network by service type, and a Resolve message is a WS-Discovery message used by a client to search for services on the network by name. The Probe and Resolve methods of DpwsDiscoveryClient both return collections of DpwsServiceDescription objects that describe the discovered service endpoints. Once the client has a service endpoint's information, the client can send a request to a Web service.

### **Sending a Request in the DPWS Client**

To make a Web service request from the client, build the XML for the SOAP request using XmlWriter and send the request using a WsHttpClient object. If the request is a two-way request that returns a response, you will also have to parse the response. The following code example demonstrates how to call a two-way web service method.

```
/// <summary>
\frac{1}{2} Method calls a two-way method that sums two integers.
/// </summary>
/// <param name="x">A integer containing the x value to add.</param>
/// <param name="y">A integer continaining the y value to add.</param>
/// <returns>An integer sum of x+y.</returns>
public int Request(int x, int y)
{
       ...
       // call your function to build the request
       byte[] Request = BuildTwoWayRequest(x, y, sEndPointURI);
       DpwsHttpClient httpClient = new DpwsHttpClient();
       // send the request
       DpwsSoapResponse response = httpClient.SendRequest(Request, sEndPointURI,
              false, false);
       if (response != null)
       {
              // call your function to parse the request
              return Parse2WayResponse(response.Header, response.Envelope);
       }
              else
       {
              ...
       }
}
```
#### **Building a Request**

The following code example shows how to create a Web service request.

```
/// <summary>
\frac{1}{2} Method <code>builds</code> an <code>xml</code> 2way request message.
/// </summary>
/// <param name="X">An integer containing the first integer to add.</param>
/// <param name="Y">An integer containing the second integer to add.</param>
/// <param name="endpointAddress">The service endpoint address.</param>
11/1 <returns>The constructed request.</returns>
private byte[] BuildTwoWayRequest(int X, int Y, string endpointAddress)
{
      MemoryStream soapStream = new MemoryStream();
      XmlWriter xmlWriter = XmlWriter.Create(soapStream);
       // Write processing instructions and root element
       xmlWriter.WriteProcessingInstruction("xml", 
              "version='1.0' encoding='UTF-8'");
       xmlWriter.WriteStartElement("soap", "Envelope",
              "http://www.w3.org/2003/05/soap-envelope");
       // Write namespaces
       xmlWriter.WriteAttributeString("xmlns", "wsdp", null,
              Namespaces.GetNamespace("wsdp"));
       xmlWriter.WriteAttributeString("xmlns", "wsd", null,
              Namespaces.GetNamespace("wsd"));
       xmlWriter.WriteAttributeString("xmlns", "wsa", null,
              Namespaces.GetNamespace("wsa"));
       xmlWriter.WriteAttributeString("xmlns", "smpl", null,
              "http://schemas.example.org/SimpleService");
      // Write header
       xmlWriter.WriteStartElement("soap", "Header", null);
       xmlWriter.WriteStartElement("wsa", "To", null);
       xmlWriter.WriteString(endpointAddress);
       xmlWriter.WriteEndElement(); // End To
       xmlWriter.WriteStartElement("wsa", "Action", null);
      xmlWriter.WriteString
              ("http://schemas.example.org/SimpleService/TwoWayRequest");
       xmlWriter.WriteEndElement(); // End Action
       xmlWriter.WriteStartElement("wsa", "From", null);
```

```
xmlWriter.WriteStartElement("wsa", "Address", null);
xmlWriter.WriteString(EndpointAddress);
xmlWriter.WriteEndElement(); // End Address
xmlWriter.WriteEndElement(); // End From
xmlWriter.WriteStartElement("wsa", "MessageID", null);
xmlWriter.WriteString("urn:uuid:" + Guid.NewGuid());
xmlWriter.WriteEndElement(); // End MessageID
xmlWriter.WriteEndElement(); // End Header
// write body
xmlWriter.WriteStartElement("soap", "Body", null);
xmlWriter.WriteStartElement("smpl", "TwoWayRequest", null);
xmlWriter.WriteStartElement("smpl", "X", null);
xmlWriter.WriteString(X.ToString());
xmlWriter.WriteEndElement(); // End X
xmlWriter.WriteStartElement("smpl", "Y", null);
xmlWriter.WriteString(X.ToString());
xmlWriter.WriteEndElement(); // End Y
xmlWriter.WriteEndElement(); // End TwoWayRequest
xmlWriter.WriteEndElement(); // End Body
xmlWriter.WriteEndElement();
// Create return buffer and close writer
xmlWriter.Flush();
byte[] soapBuffer = soapStream.ToArray();
xmlWriter.Close();
```
return soapBuffer;

# **Parsing a Response**

}

The following code shows how to parse a response.

```
/// <summary>
  \acute{/} Parses the 2way message response and returns the results.
/// </summary>
/// <param name="header">WsdWsaHeader object: a SOAP response header.</param>
/// <param name="envelope">WsdXmlDocument object: the entire SOAP response.</param>
/// <returns></returns>
private int Parse2WayResponse(WsWsaHeader header, WsXmlDocument envelope)
{
      WsXmlNode tempNode;
        \prime There should be more validation here; this is the minimal effort required
       if ((tempNode = envelope.SelectSingleNode("Body/TwoWayResponse/Sum", false)) 
             == null)
        {
             Debug.Print("");
             Debug.Print("Body/TwoWayResponse/Sum element is missing. Returning 0.");
              return 0;
       }
       int Sum = Convert.ToInt32(tempNode.Value);
       return Sum;
}
```
### **Conclusion**

Devices Profile for Web Services (DPWS) is a set of guidelines designed to allow devices to discover each other on a network and invoke the services each provides. The .NET Micro Framework provides a DPWS toolset that allows you to support this profile on your own devices, acting as a server, a client, or both. Microsoft intends to further advance DPWS support in the future. In the meantime, you can model your service code on the samples in this article and provided with.NET Micro Framework v2.5. Prepare to step into the Web Services world and bring a new level of plug-and-play to your networked devices!